## SAP ABAP table FCML\_CCS\_REP {HDB Reporting Structure for ML}

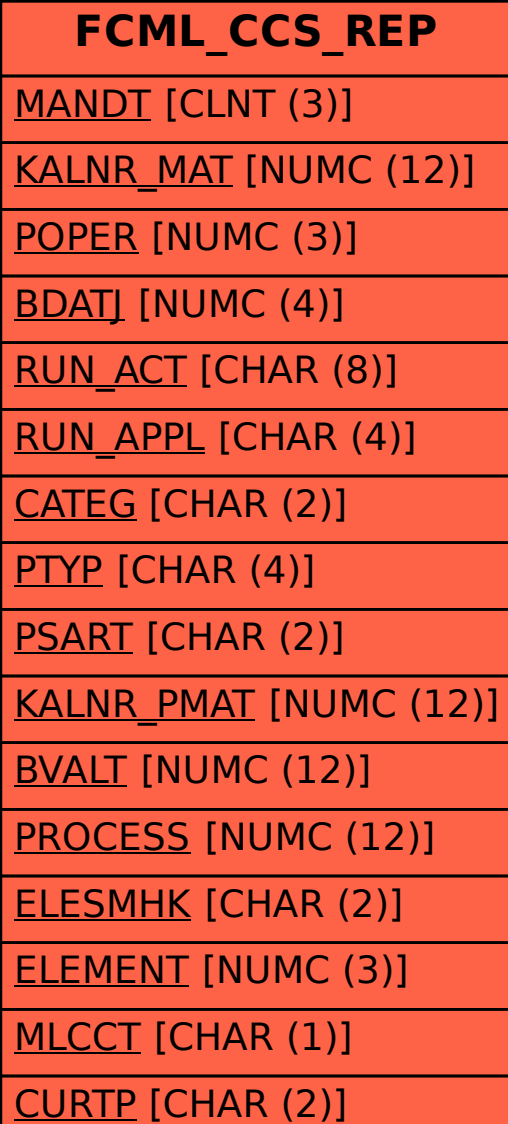